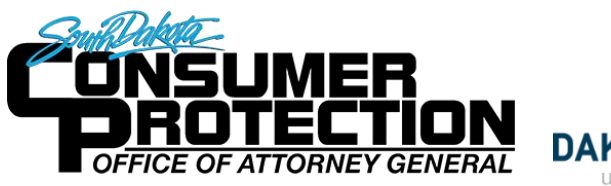

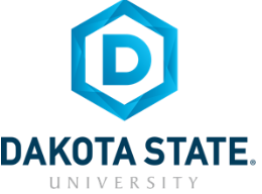

## **SOCIAL NETWORK DOs and DON'Ts**

- Only establish and maintain connections with people you know and trust. Review your connections often and block or unfollow people if needed.
- Assume that ANYONE can see any information about your activities, personal life, or professional life that you post and share. Secure it!
- Ensure that your family takes similar precautions with their accounts; their privacy and sharing settings can expose your personal data.
- Avoid posting or tagging images of you or your family that clearly show your face. Select pictures taken at a distance, at an angle, or otherwise concealed. Never post Smartphone photos and don't use your face as a profile photo, instead, use cartoons or avatars.
- Use secure browser settings when possible and monitor your browsing history to ensure that you recognize all access points.

#### in **MANAGING YOUR LINKEDIN PROFILE**

LinkedIn is a professional networking site whose users establish connections with co-workers, customers, business contacts, and potential employees and employers. Users post and share information about current and previous employment, education, military activities, specialties, and interests. To limit exposure of your personal information, you can review and manage who can view your profile and activities.

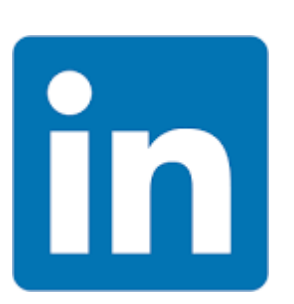

### **in** QUICK FACTS

- There are over 500 million LinkedIn users around the world. 250 million monthly active users, only 3 million share contents on a weekly basis. Aside from the US, LinkedIn is widely adopted in India, Brazil, and the UK.
- Users tend to share information related to their careers or jobs as opposed to photographs from parties or social events.
- LinkedIn profiles tend to be more visible and searchable than social networks such as Facebook.
- Paid LinkedIn accounts have access to more information about other users, such as connections, than free accounts.
- The type of information users can see about each other depends on how closely they are connected (1st, 2nd, or 3rd degree).

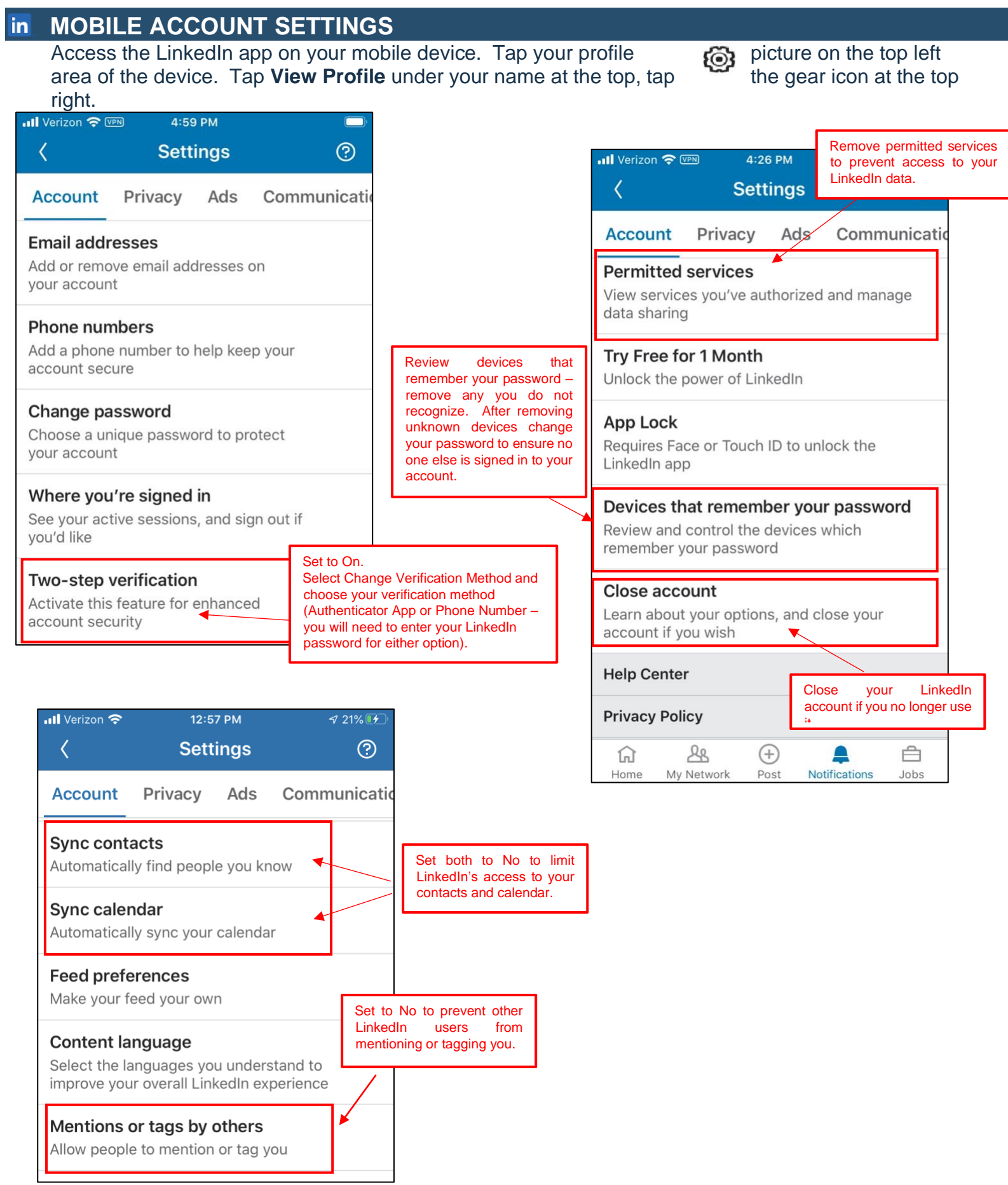

#### $\mathsf{in}$ **MOBILE PRIVACY SETTINGS**

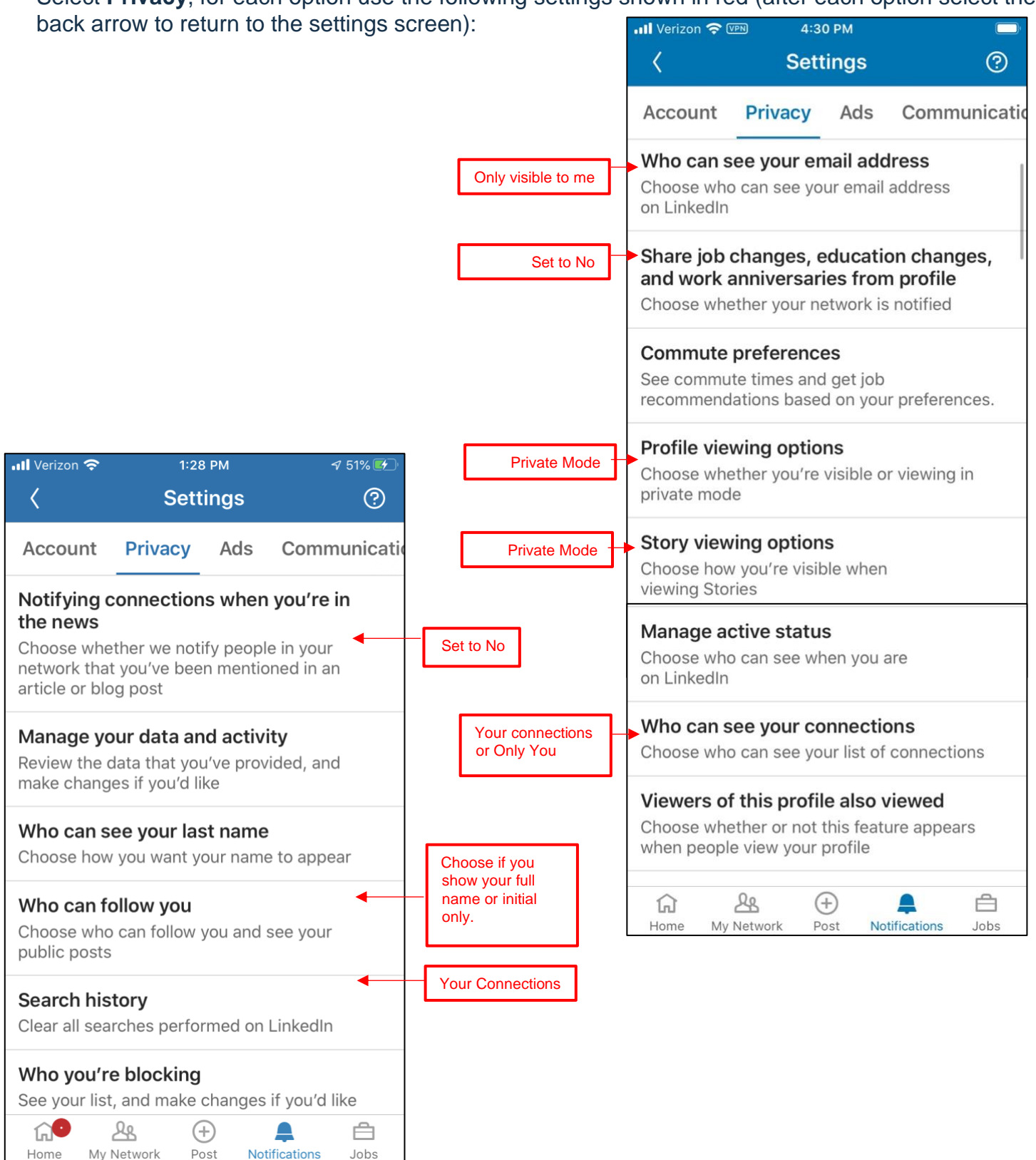

Select **Privacy**, for each option use the following settings shown in red (after each option select the

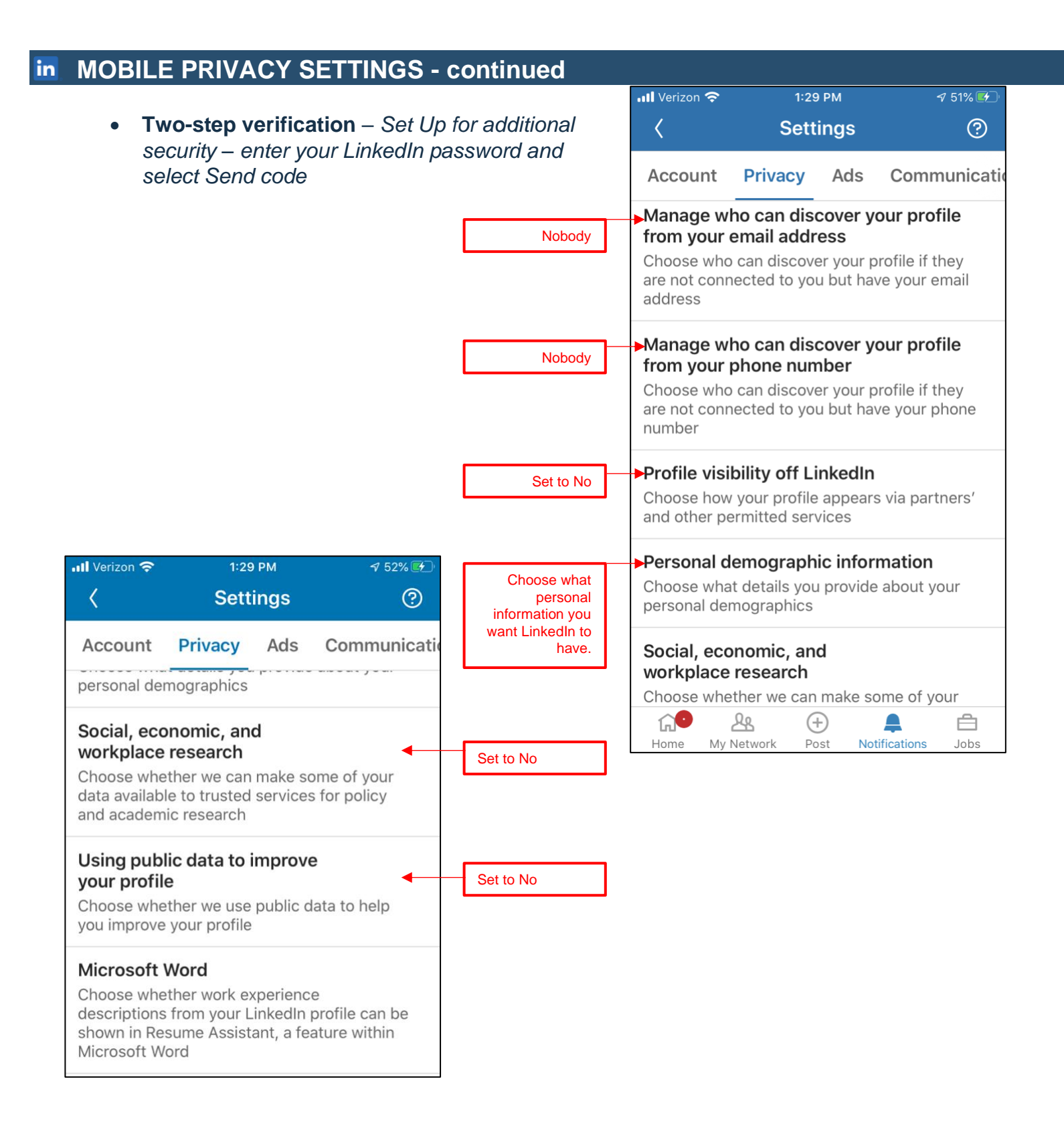

### **MOBILE AD SETTINGS** in

Third-party applications and services can access your personal information once you authorize them in your settings. Limit the use of applications to ensure that third parties cannot collect, share, or misuse your personal information.

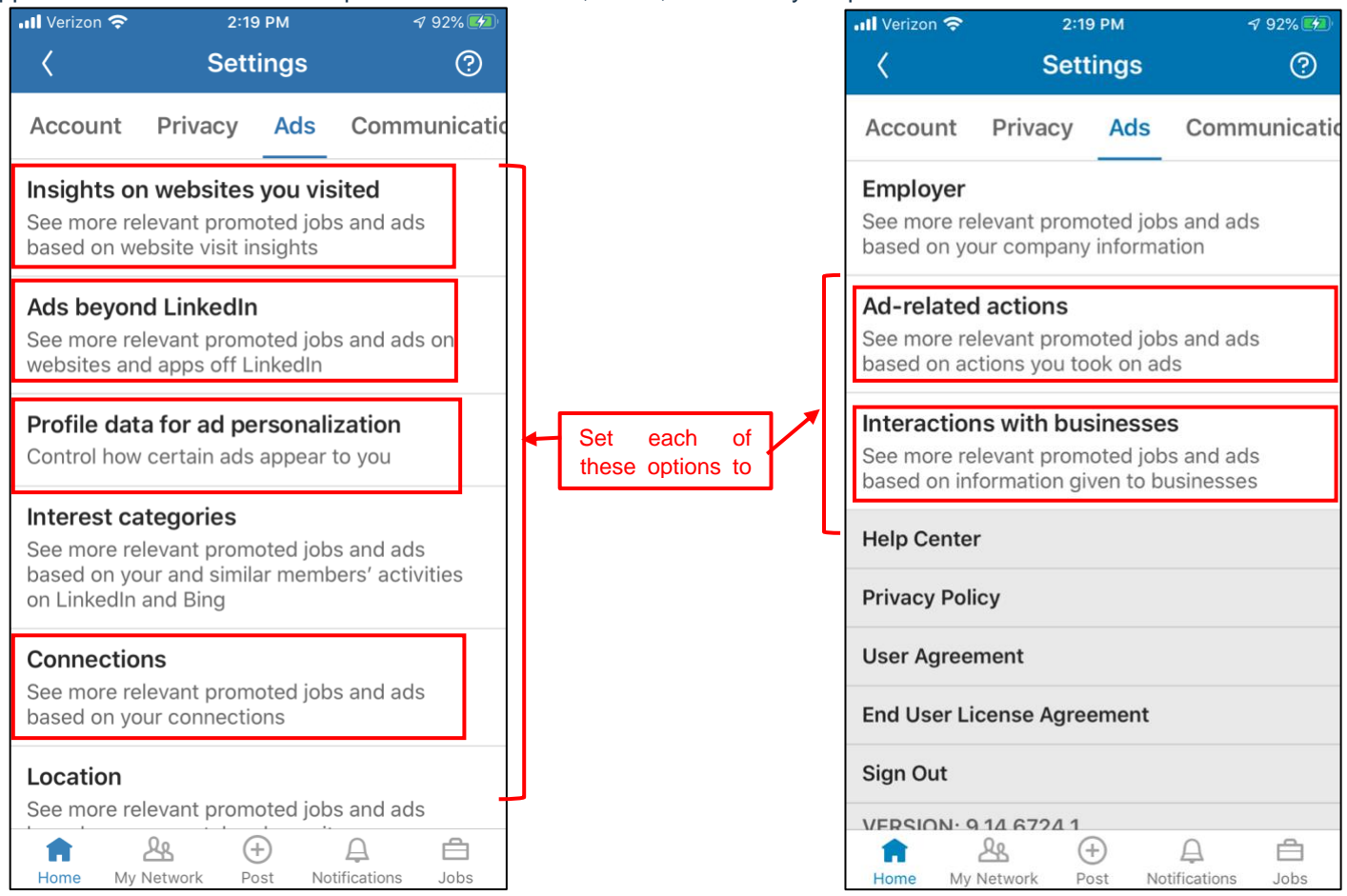

### **MOBILE COMMUNICATIONS SETTINGS** in

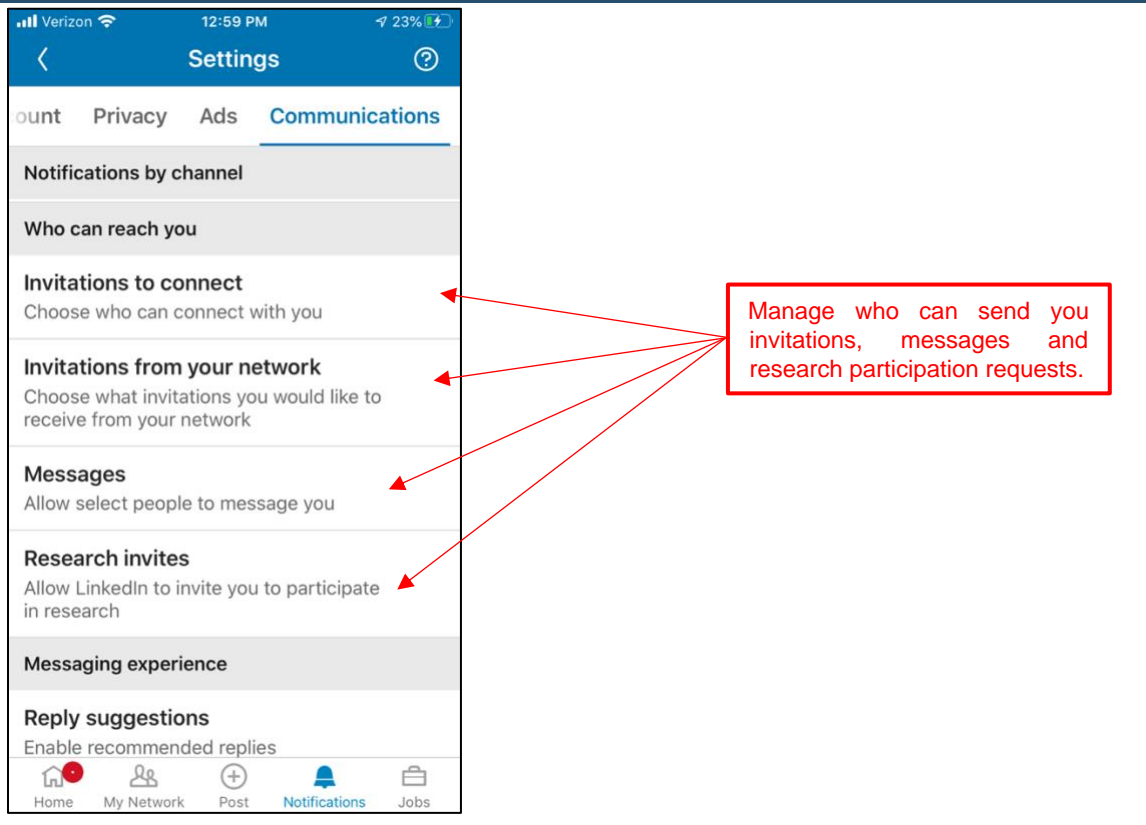

# **PASSWORD RECOMMENDATIONS**

- Minimum of 8 characters is recommended.
- Use a combination of upper and lowercase letters, numbers and symbols/punctuation marks.
- Should not contain your name, username, phone number, birthday, pets' names or other personal information.
- Should be unique to each app or website you use use a password manager to keep track of multiple passwords.
- Don't use common words (dictionary, iloveyou, password) or series of letters (qwerty, abcd1234).
- Using a longer passphrase or series of words may be easier to remember and more secure.

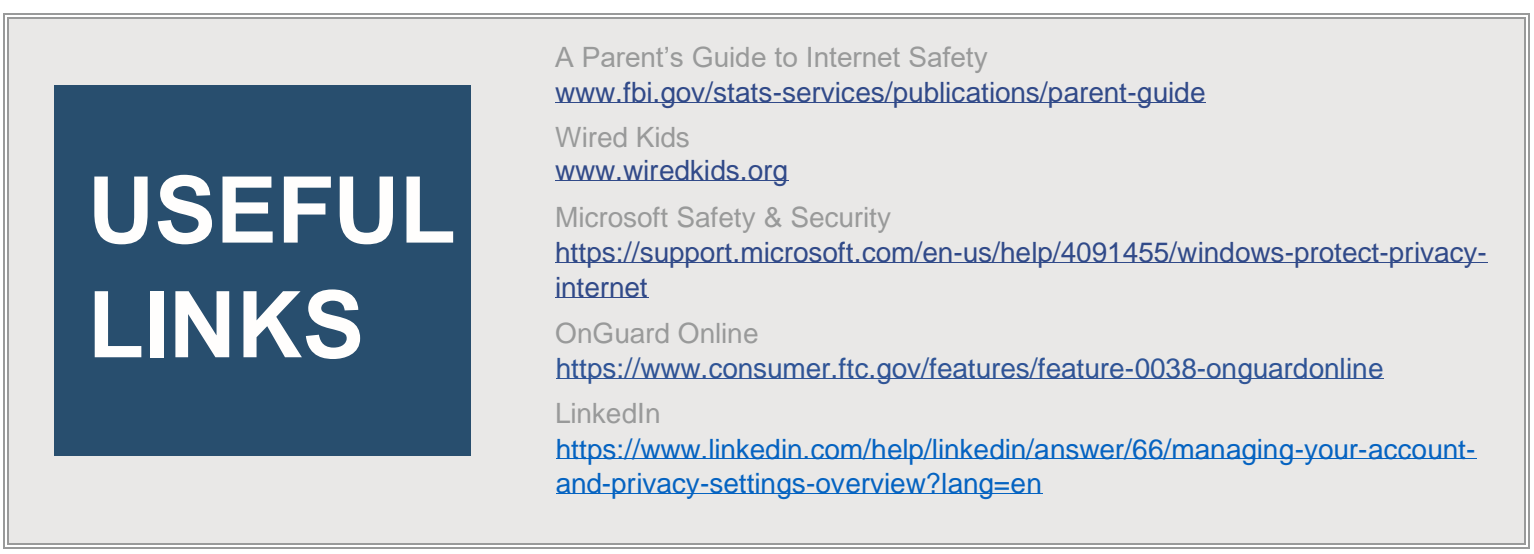

Last reviewed/edited: 5/4/2020

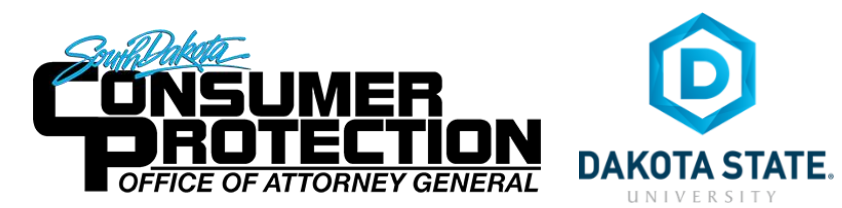